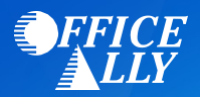

# **WHICH FORM(S) SHOULD I DO?**

- [Electronic Transaction Authorization Form](https://cms.officeally.com/OfficeAlly/Forms/EDI/Horizon_BCBSNJ_Payer_Prof_EDI_Form.pdf?ver=2017-09-08-114227-803) (**Professional** Claims)
- [Electronic Transaction Authorization Form](https://cms.officeally.com/OfficeAlly/Forms/EDI/Horizon_BCBSNJ_Payer_Inst_EDI_Form.pdf?ver=2017-09-08-114231-047) (**Institutional** Claims)
- 835 Electronic Remittance [Advice \(ERA\) Enrollment Form](https://cms.officeally.com/OfficeAlly/Forms/ERA/Horizon_BCBSNJ_Payer_ERA_Form.pdf?ver=2017-09-08-114258-940) o *Only complete if you would like to receive Horizon ERAs via Office Ally*

## **WHERE SHOULD I SEND THE FORM(S)?**

- Email form(s) to [HorizonEDI@HorizonBlue.com;](mailto:HorizonEDI@HorizonBlue.com) OR
- Fax to (973) 274-4353; OR
- Mail to:

Horizon BCBS New Jersey EDI Services PP-11C / Enrollment 3 Penn Plaza East Newark, NJ 07105-2200

### **WHAT IS THE TURNAROUND TIME?**

• Standard processing time is approximately 1-2 weeks

## **HOW DO I CHECK STATUS?**

Email the below request t[o Support@officeally.com](mailto:Support@officeally.com) to check on your EDI/ERA enrollment status.

**Email Subject:** Horizon BCBS New Jersey (22099) – Check Enrollment Status

#### **Body of Email:**

Please check my EDI and/or ERA enrollment status for Horizon BCBS New Jersey.

- Provider Name
- NPI
- Tax ID
- Date enrollment forms were faxed/emailed/mailed to Horizon
- If you're notified of your EDI approval by Horizon directly, please email [Support@officeally.com](mailto:Support@officeally.com) with the below information PRIOR to submitting claims electronically.

**Email Subject:** Horizon BCBS New Jersey (22099) – EDI Approval

#### **Body of Email:**

Please log my EDI approval for Horizon BCBS New Jersey.

- Provider Name
- NPI
- Tax ID